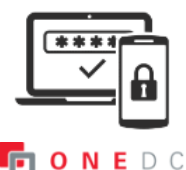

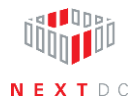

## **Setting up—adding ONEDC account to Google Authenticator**

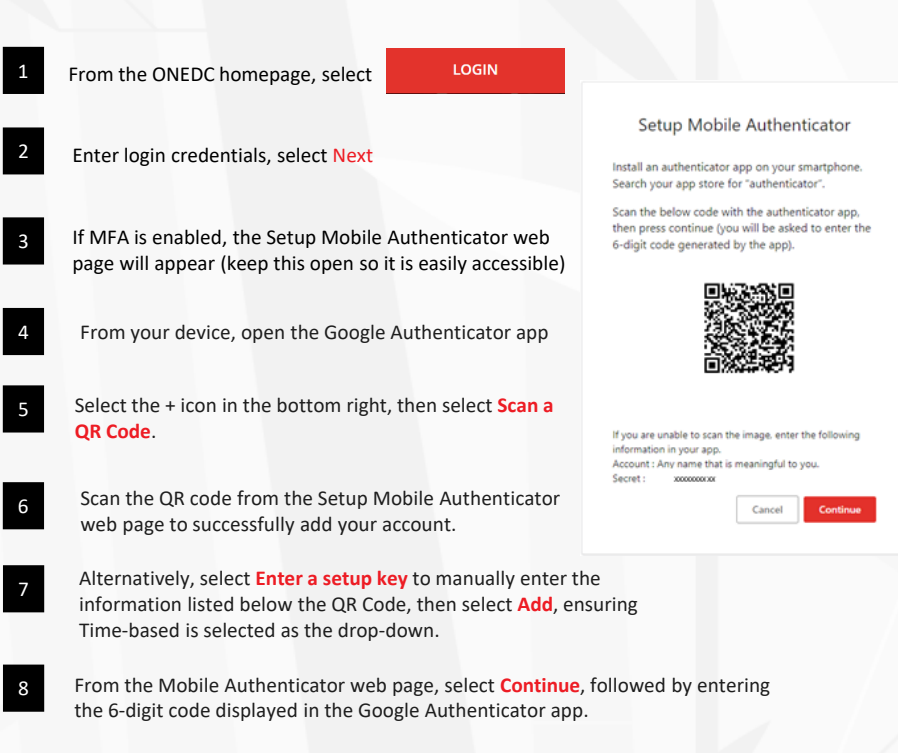